, tushu007.com << Flash CS3

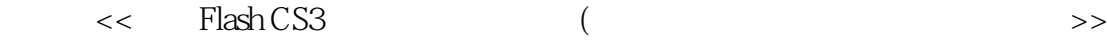

- 13 ISBN 9787561223796
- 10 ISBN 756122379X

出版时间:2008-7

页数:200

作者:周为民,张军安

PDF

更多资源请访问:http://www.tushu007.com

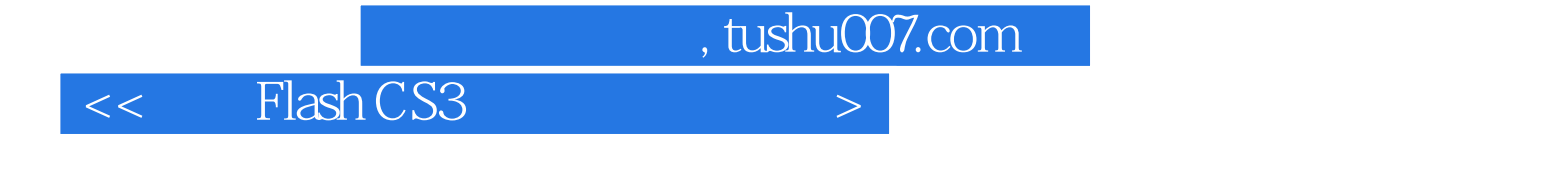

Flash CS3

Flash CS3

 $\mathsf{Flash}\xspace$ 

 $,$  tushu007.com

## $<<$  Flash CS3  $>>$

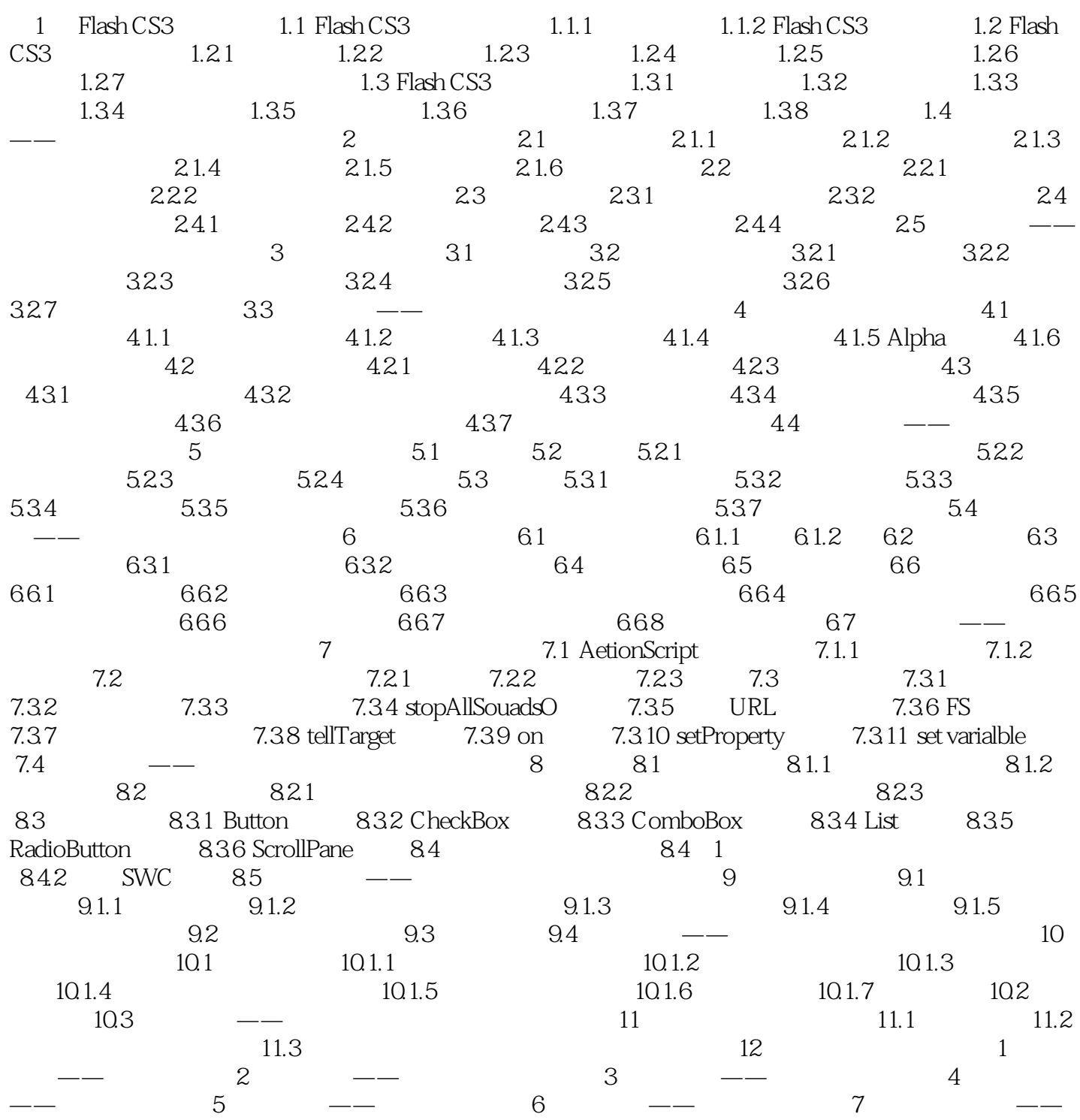

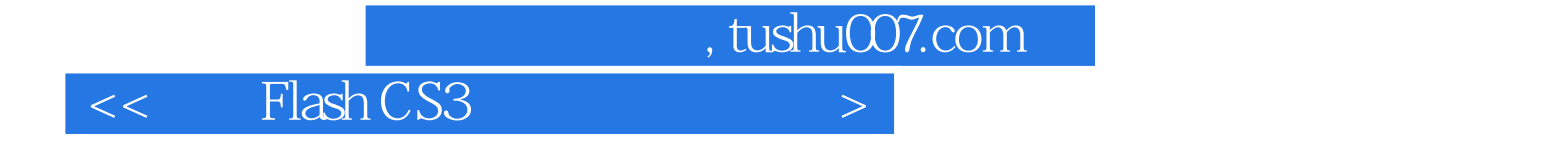

本站所提供下载的PDF图书仅提供预览和简介,请支持正版图书。

更多资源请访问:http://www.tushu007.com